íre détails es du modifier er une filmage

۱es

The copy filmed here has been reproduced thanks to the generosity of:

Université de Montréai

The images appearing here are the best quality poaalbia conaldaring tha condition and legibility of tha original copy and in kaaping with tha filming contract specifications.

Original copies in printed paper covers are filmed beginning with the front cover and ending on the last page with a printed or Illustrated Impression, or the beck cover when eppropriata. All other original copies ere filmed beginning on the first page with a printed or illustrated impression, and ending on the last page with a printed or Illustrated Impreaalon.

The last recorded frame on each microfiche shall contain the symbol  $\longrightarrow$  (meening "CON-TINUED"), or the symbol  $\nabla$  (meaning "END"), whichever applies.

IMapa, plates, charts, etc., may be filmed at different reduction retios. Those too large to be entirely included in one expoaura are filmed beginning In the upper left hand corner, left to right end top to bottom, as many frames as required. The following diagrams llluatrate the method:

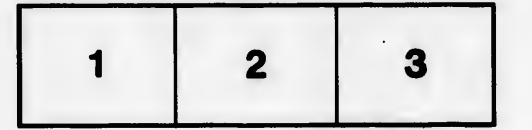

L'exemplaire filmé fut reproduit grâce à la générosité de:

Université de Montréal

Les images suivantes ont été reproduites avec le plus grand soin, compta tenu do la condition at conformité avec les conditions du contrat de fllmege.

Les exemplairas originoux dont la couverture en papier est imprimée sont filmés en commençant par le premier plat et en terminant soit par le dernière page qui comporte une empreinte d'impression ou d'illustration, solt par le second plat, selon Ie cas. Tous lea autrae exemplairas originaux sont filmés en commencant par la pramlAre pege qui comporte une empreinte d'impreeaion ou d'illustration et en terminant par la dernière page qui comporte une telle empreinte.

Un dee symboies suhranta apparaltra sur la darnidre image de cheque microfiche, selon ie cas: la aymbola -^ signlfle "A 8UIVRE", Ie symbole  $\nabla$  signifie "FIN".

Les cartes, planches, tableaux, etc., peuvent être filmés à des taux de réduction différents. Lorsque le document est trop grand pour être reproduit en un seul cliché, il est filmé à partir de l'angle supérieur gauche, de gauche à droite, et de haut en bas, en prenant le nombre d'images nécessaire. Les diagrammes suivants lliustrent la méthode.

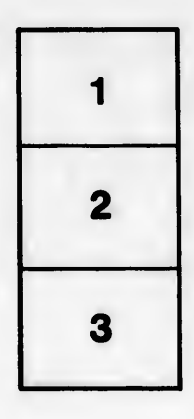

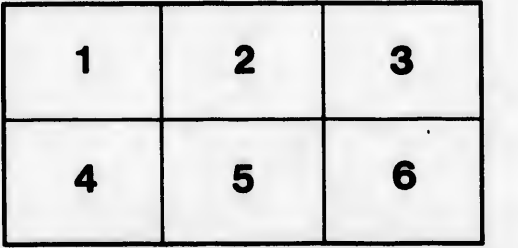

errata to

pelure. on a

 $\bullet$